<span id="page-0-0"></span>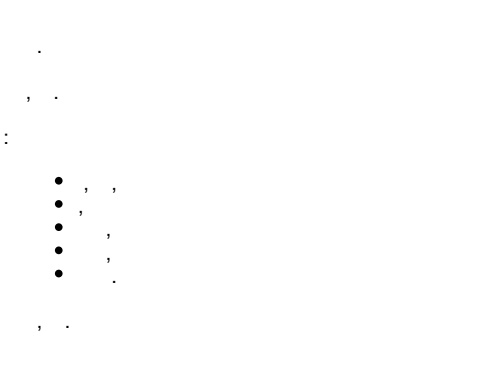

<span id="page-0-1"></span>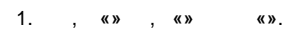

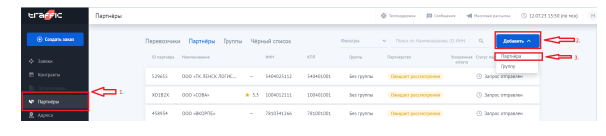

 $\ddot{\cdot}$ 

## $\qquad \qquad \bullet \quad \stackrel{\text{def}}{=} \quad \qquad \cdots \quad \qquad \text{and} \qquad \qquad \bullet \quad \text{and} \qquad \qquad \bullet \quad \text{and} \qquad \bullet \quad \text{and} \qquad \bullet \quad \text{and} \qquad \bullet \quad \text{and} \qquad \bullet \quad \text{and} \qquad \bullet \quad \text{and} \qquad \bullet \quad \text{and} \qquad \bullet \quad \text{and} \qquad \bullet \quad \text{and} \qquad \bullet \quad \text{and} \qquad \bullet \quad \text{and} \qquad \bullet \quad \text{and} \qquad \bullet \quad \text{and} \qquad \bullet \quad \$

## 2.  $ID \quad w$ .

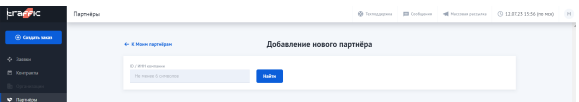

## $\mathcal{L}$

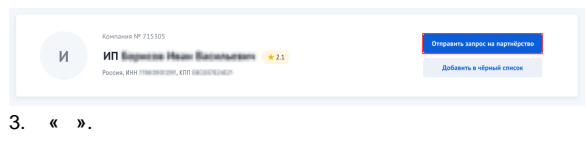

## ,  $\alpha \gg 0$ , ,  $\alpha \gg 0$  ,  $\alpha \gg 0$ .

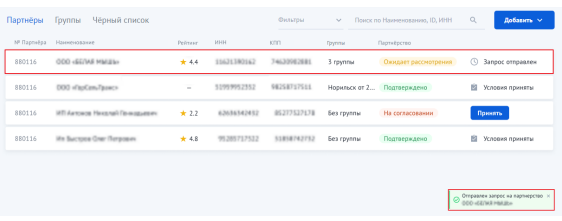

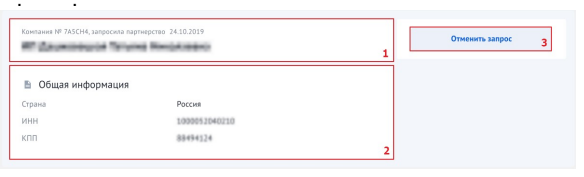

 $ID$  (. 1).

 $, (2).$ 

« »  $(.3)$ . , :

 $\odot$  Отменён запрос на партнёрство с ОООХ

 $\begin{pmatrix} 0 & 0 \\ 0 & 0 \end{pmatrix}, \qquad \begin{pmatrix} 0 & 0 \\ 0 & 0 \end{pmatrix}, \qquad \begin{pmatrix} 0 & 0 \\ 0 & 0 \end{pmatrix}.$